## **Mountain Lion Skin Pack 2.0 For Windows 7 X64 Free ((EXCLUSIVE))**

## **[Download](http://dormister.com/fauna/gaye?advocation=ideas.downing&TW91bnRhaW4gTGlvbiBTa2luIFBhY2sgMi4wIGZvciB3aW5kb3dzIDcgeDY0IGZyZWUTW9=ZG93bmxvYWR8cHMwTVdaalozTjhmREUyTmpnNE56WTVOelY4ZkRJMU9UQjhmQ2hOS1NCWGIzSmtjSEpsYzNNZ1cxaE5URkpRUXlCV01pQlFSRVpk/inflicts)**

this link will guide you to mount the downloaded mountain lion skin pack -win8x64.exe file into your windows operating system by completing the instructions given below: 1. open the windows folder where you saved the mountain lion skin pack -win8x64.exe to. 2. press win+x on your keyboard, then go to the mount icon in the search box and double-click it to open. 3. while the mount icon is open, click yes on the warning prompt to allow you to perform the read and write operations on the mounted volume. then, click mount. 4. when the volume mounted, follow the onscreen instructions to complete the installation of the mountain lion skin pack -win8x64.exe file. since downloading a theme is just one solution to changing the interface of your computer into a mac os x-like look, it is also advisable to download other mountain lion skins such as mountain lion skin pack -win8x64 and apply them on your windows operating system. for mountain lion skin pack -win8x64 you can view and download the installation instructions at http://blog.mikejsyn.com/2013/11/mountain-lion-skin-pack-2-0.html the mountain lion skin pack -win8x64 has a graphical interface which makes it easier and much more convenient than having to install a theme manually. it lets you drag and drop the mountain lion skin pack -win8x64 file onto the desktop and install the package within minutes. this mountain lion skin pack -win8x64 is compatible with windows xp, vista and windows 7. the file can be used to completely change the interface of your windows operating system into a mac os x-like look. since the interface is customized, you can also create custom themes from scratch. the file has a setup wizard that will guide you through the setup process and you can choose from a variety of themes depending on your preference as well as your interface preferences.

## **Mountain Lion Skin Pack 2.0 For Windows 7**

## **X64 Free**

if you are not happy with the default look of your windows 7, download this updated mountain lion skin pack and change the look of your computer. this pack includes 11 dock skins that look great and gives the complete mac like look. the design used is very simple and easy to customize. the only thing you need to do is to choose which theme you like and let the system patch the uxtheme.dll file to allow 3rd party visual style. you can download a pack like this for free from bluestacks. once you download the.pkg file, simply run the installer and select run as administrator. a tray icon will appear and you can simply click it to start the process. alternatively, you can also choose the button with the blue arrow to the right of the search box. once the installation of this skin pack is done, you will need to run the program for the first time. you will find a menu that contains the options to navigate to the desktop, open the task bar, search and view the system files etc. the interface is really minimalistic and quite fun to use. there is nothing here that will let you customize the look of the interface. if you are a mac user then everything is pretty much like it is on your mac os x mountain lion. the skin pack will not install any software because everything is already present in the computer. before you can start playing with the skins, you need to get the skin pack on your computer. to do this, download the package installer and choose the mac os x mountain lion version. when you click the install button, you will be presented with a list of features to install. among the features listed are the ares launcher, incredimailplus, incredibar, incredibar cloud, incredibar cloud private, incredimessenger, incredimessenger private, incredidock, incredidock private and incredicon. you can choose to install all of them or simply choose what you want. once all is done, you can play with the appearance of the computer by simply selecting a theme from the system tray. the best thing about this pack is that it does not need you to use hacks which means you do not need to reinstall windows. this way you can enjoy the mac os x look from outside your windows operating system without any hassles. 5ec8ef588b

<https://dev.izyflex.com/advert/cool-flash-maker-v1406-serial-keyrar/> <http://efekt-metal.pl/?p=1>

<https://6v9x.com/fable-3-pc-cd-key-generator-download-new/> [https://bintimalu.com/wp-content/uploads/2022/11/crysis\\_warhead\\_s](https://bintimalu.com/wp-content/uploads/2022/11/crysis_warhead_serial_number_cracks-1.pdf) [erial\\_number\\_cracks-1.pdf](https://bintimalu.com/wp-content/uploads/2022/11/crysis_warhead_serial_number_cracks-1.pdf)

[https://www.incubafric.com/wp-content/uploads/2022/11/Download\\_C](https://www.incubafric.com/wp-content/uploads/2022/11/Download_Counter_Strike_Xtreme_V6_Full_Version_Setup.pdf) [ounter\\_Strike\\_Xtreme\\_V6\\_Full\\_Version\\_Setup.pdf](https://www.incubafric.com/wp-content/uploads/2022/11/Download_Counter_Strike_Xtreme_V6_Full_Version_Setup.pdf)

[https://ayusya.in/easylanguage-objects-home-study-course-download](https://ayusya.in/easylanguage-objects-home-study-course-download-link/)[link/](https://ayusya.in/easylanguage-objects-home-study-course-download-link/)

[https://deepcarepm.com/wp-](https://deepcarepm.com/wp-content/uploads/2022/11/X_Force_Adobe_Cs6_Keygen_Core.pdf)

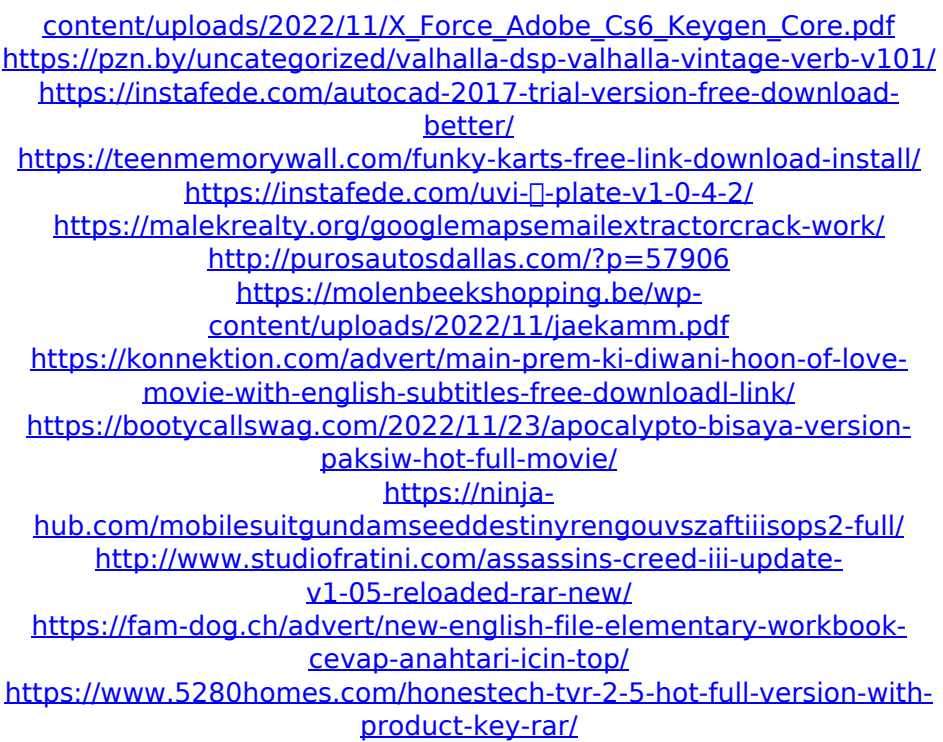